# Ease the rsyslog admin's life...

Rainer Gerhards

### Never touch a running system

- Of course not, but sometimes you need to
- And if you need to, DON'T stick to outdated versions!
- Many distros still ship v5, or even older
	- Missing features (e.g. wildcards in imfile, json)
	- Hard to get right config language
	- Bad performance
	- Long-solved bugs
	- Very limited support by the rsyslog community

# Make your life much easier: Upgrade to current (v8.8 now)

- Of course, only if you need to touch the system
- Config will continue to work
- Adiscon has made packages available for support customers, but everyone is free to use them
	- RHEL/CentOS
	- Debian
	- Ubuntu

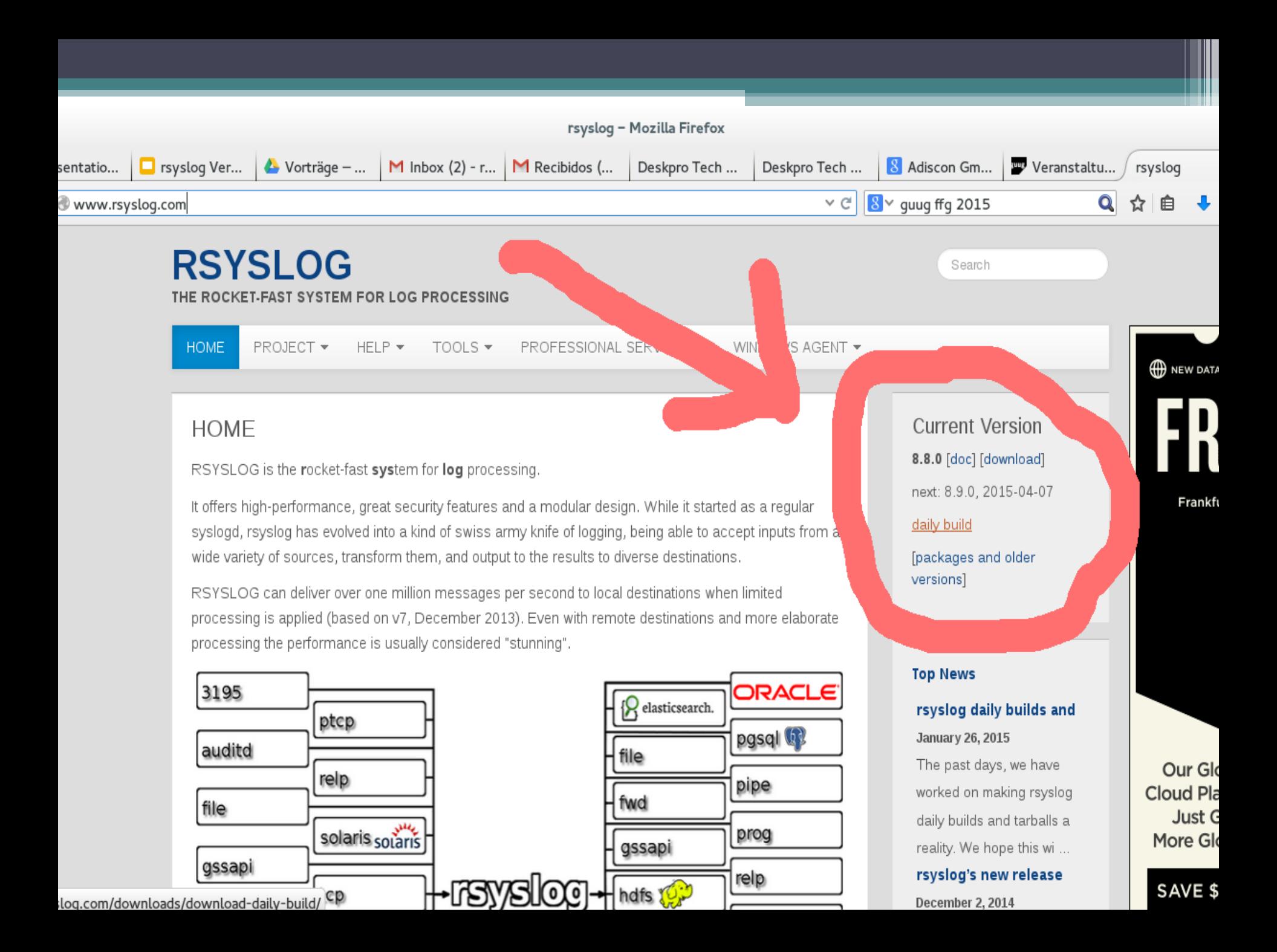

# While we are at it:

- rsyslog version numbering
	- Traditionally [major].[minor].[increment]
	- We now do 6-weekly releases and increment the minor version
	- Automatic testing has much improved, so all numbered releases are stable
	- Devel version available via git master branch and as daily tarball/package
	- Leads to much earlier availability of new features

# Getting Help

#### • Community support

- latest stable and devel (daily build)
- Mailing list (suggested) or web forum
- Report confirmed issues and feature requests to github issue tracker

#### • Professional Support

- via Adiscon, rsyslog's main sponsor (90%+)
- Any version supported (but we still suggest going current)
- Guaranteed support with NDA no problem
- Includes development & consulting hours

## The new configuration language

- Originally (~2007) we thought we would just need few additional statements
- As it turned out, they became more and more
- What made things even worse is that they have strict order requirements, not always intuitive
- Very hard to work with, very easy to get wrong
- So we had to settle for something better

#### This is what drove **me** crazy:

# The "regular" logging... mail.\* /var/log/mail.log

\$RuleSet remote10514 \*.\* /var/log/remote10514

\$RuleSet remote10516 mail.\* /var/log/mail10515  $\mathcal{R}$ 

\*.\* /var/log/remote10515

\$InputTCPServerBindRuleset remote10514 \$InputTCPServerRun 10514

\$InputTCPServerBindRuleset remote10515 \$InputTCPServerRun 10515

- took **me** a while to figure correct order
- change anything, nothing will work :-)
- You need to be **very** brave if you add things like ruleset queues...

### This is new style:

```
# The "regular" logging...
mail.* /var/log/mail.log
```

```
ruleset(name="remote10514") {
  action(type="omfile" file="/var/log/remote10514")
}
```

```
ruleset(name="remote10515") {
  If prifilt("mail.*") then 
     action(type="omfile" file="/var/log/mail10515")
  else
     action(type="omfile" file="/var/log/remote10515")
}
```

```
input(type="imtcp" port="10514" ruleset="remote10514")
input(type="imtcp" port="10515" ruleset="remote10515")
```
# Or how about this one? [from rsyslog mailing list]

\$ActionQueueType LinkedList \$ActionQueueSize 100000 \$ActionQueueDiscardMark 95000 \$ActionQueueDiscardSeverity 0 \$ActionQueueTimeoutEnqueue 0 \$ActionQueueDequeueSlowdown 1000 \$ActionQueueWorkerThreads 2 \$ActionQueueDequeueBatchSize 128 \$ActionResumeRetryCount -1

local4.\* /var/log/ldap/ldap.log local4.\* @@somehost

- It adds a queue...
- ... in front of the file write action ...
- ... but not when forwarding to the remote host!

# In new style this would have been obvious

```
local4.* {
   action(type="omfile" file="/var/log/ldap/ldap.log"
        queue.type="LinkedList" queue.size="100000"
        queue.discardMark="95000" queue.discardSeverity="0"
        queue.timeoutEnqueue="0" queue.dequeueSlowdown="0"
        queue.workerThreads="2" queue.dequeueBatchSize="128"
        action.resumeRetryCount="-1") 
  action(type="omfwd" protocol="tcp" target="somehost")
}
```
#### You can mix old and new style

```
local4.* {
   /var/log/ldap/ldap.log
   action(type="omfwd" protocol="tcp" target="somehost"
        queue.type="LinkedList" queue.size="100000"
        queue.discardMark="95000" queue.discardSeverity="0"
        queue.timeoutEnqueue="0" queue.dequeueSlowdown="0"
        queue.workerThreads="2" queue.dequeueBatchSize="128"
        action.resumeRetryCount="-1")
```
}

# Suggestion

- Old-style config is fine for simple things
	- Simple is "mail.info /var/log/mail.log"
	- Anything that requires parameters is NOT simple
	- Rulesets (as on last side) is questionable
- Use new-Style for everything more complicated
	- Note that some statements do not yet have new style equivalents  $\rightarrow$  \$IncludeConfig
	- Old configs still work, no need to migrate just to upgrade

# Writing plugins

- Traditionally, plugins
	- Are written in C
	- Macros hide interface plumbing
	- Fairly easy to write for the C-literate
	- Still perceived as "complicated"
- V8 goal
	- Enable everyone to write plugins (sysadmins!)
	- Support any language (Python, Perl, ...)
	- Ability to execute security-sensitive plugin outside of rsyslog security context

# Writing plugins

- Traditionally, plugins
	- Are written in C
	- Macros hide interface plumbing
	- Fairly easy to write for the C-literate
	- Still perceived as "complicated"
- V8 goal
	- Enable everyone to write plugins (sysadmins!)
	- Support any language (Python, Perl, ...)
	- Ability to execute security-sensitive plugin outside of rsyslog security context

# Types of Plugins

- Output (actions)
	- Deliver message to some destination system, e.g. file, ElasticSearch, MongoDB, Solr, ...
	- **Any language supported in v8.2.0+**
- Message Modification Plugins (Modules)
	- Permit on-the-fly modification of message content (e.g. anonymization, credit card removal)
	- **Any language supported in v8.3.0+**
- Input
	- Accept input messages
	- *Currently on hold syslog(3) is fine...*

# Ultra-quick tutorial for output plugins...

- Choose any language you like
- Implement the pseudocode below
	- Messages arrive via stdin, one message per line
	- Read from stdin until EOF
	- Process each message read as you like
	- Terminate when EOF is reached
- **That's it!**

```
While not EOF(stdin) do {
        Read msg from stdin
        Process msg
}
```
# Make rsyslog call plugin

- Regular filtering applies (as with any action)
- You can specify message format via a template
- Use omprog for the call

```
module(load="omprog") # needed only once in config!
if $rawmsg contains "sometrigger" then
      action(type="omprog"
                     binary="/path/to/your/plugin")
```
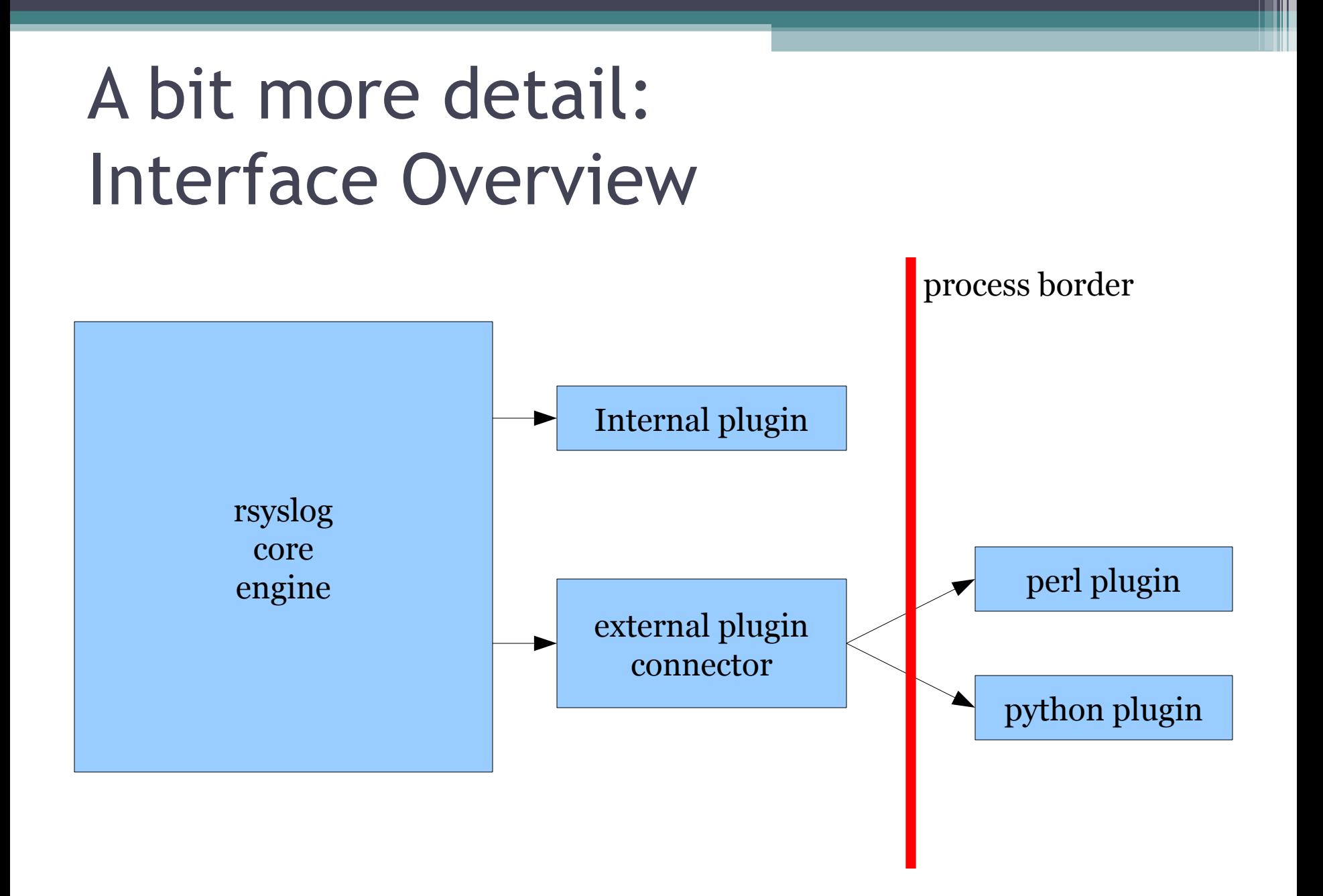

# Interface Details: communication

- uses pipes
- stdin
	- one message per line
	- format can be customized via rsyslog templates
	- multi-line messags via JSON
- stdout/stderr
	- Must NOT be written in initial version
	- Message modification module returns changes via stdout [later also error state via stderr]
- Template specifies input format (with JSON recommended for more complex cases)

# Interface Details: Threading

- Do NOT care about threading
- Write app according to single-thread paradigm
- rsyslog will spawn multiple instances of your plugin if there is need to do so
	- Happens based on config in busy cases
	- Works well in most cases (e.g. http connects)
	- Can be disabled if necessary
	- **If your program can run in multiple ter-minal sessions concurrently, it can also be run as multiple rsyslog action instances.**

### Startup & Termination

- rsyslog will startup the plugin automatically
- Plugin needs to read stdin until EOF
- Do NOT terminate before EOF is reached
- On EOF, cleanup and terminate
- If the plugin dies, rsyslog restarts a new instance

# Skeletons

- The rsyslog project provides sample plugin skeletons
- Available in ./plugins/external/skeletons
- These contain
	- some plumbing
	- often a kind of abstraction layer to make writing plugins even easier
	- often performance-enhancement features
- Can simply be copied to create your own plugins, don't care about the (minimal) plumbing!

# External Plugins...

• Let's have a look at actual code...

# Call to Action

- If you need to send logs to a destination that is not yet supported, you can quickly write an external plugin – in any language you know!
- Writing rsyslog plugins is easy
	- If there is already a skeleton for your language, copy it and add your app-specific code
	- If not ... no problem, the interface is dumb easy

If you can write a script that reads stdin and does something useful with it, you can also write a rsyslog plugin!

### impstats statistics module

- Provides insight into running instance
	- Queue sizes
	- File cache behavior
	- Messages processed
	- ... and much more
- Reports
	- Periodically
	- To either regular syslog stream or local file
- Extremely useful for tuning and troubleshooting (even health monitoring...)

### Activating impstats

```
module(load="impstats"
        interval="600"
        severity="7"
        log.syslog="off"
        /* need to turn log stream logging off! */
        log.file="/path/to/local/stats.log")
```
### A sample pstats file...

imudp(\*:514): submitted=2327203  $imptcp(*/5514/IPv4): submitted=0$ 

main Q[DA]: size=0 enqueued=0 full=0 discarded.full=0 discarded.nf=0 maxqsize=0 main Q: size=67 enqueued=283 full=0 discarded.full=0 discarded.nf=0 maxqsize=67

imuxsock: submitted=7 ratelimit.discarded=0 ratelimit.numratelimiters=3

remote[DA]: size=1040 enqueued=1041 full=0 discarded.full=0 discarded.nf=0 maxqsize=1040 remote: size=7190 enqueued=2922166 full=0 discarded.full=0 discarded.nf=0 maxqsize=8176

dynafile cache file\_Watchdog: requests=2913980 level0=2913979 missed=1 evicted=0 maxused=1

# Web pstats analyzer

- Great to gather some quick insight
- Available from the [www.rsyslog.](http://www.rsyslog.com/) [com](http://www.rsyslog.com/) homepage (under tools)

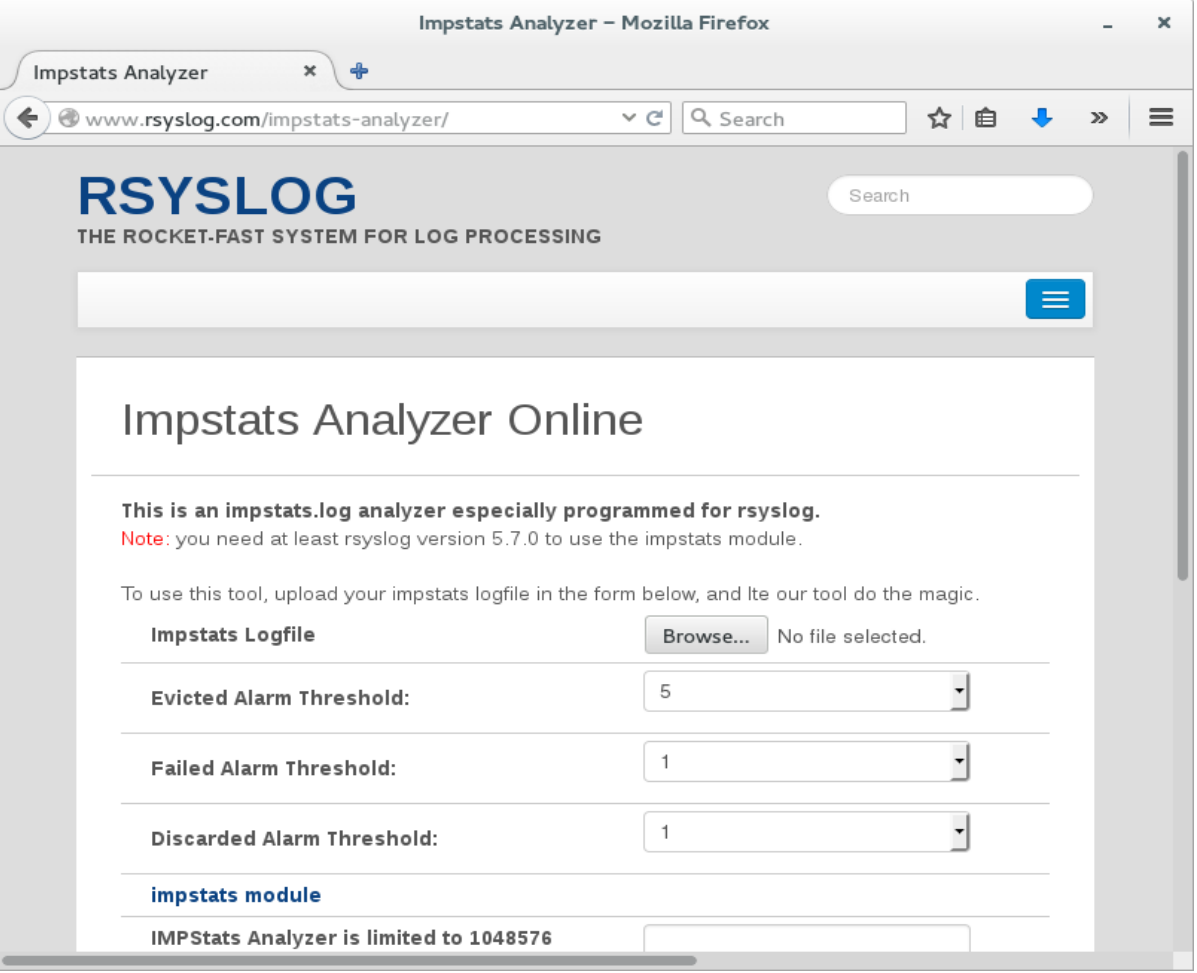

# Web pstats analyzer: sample graph

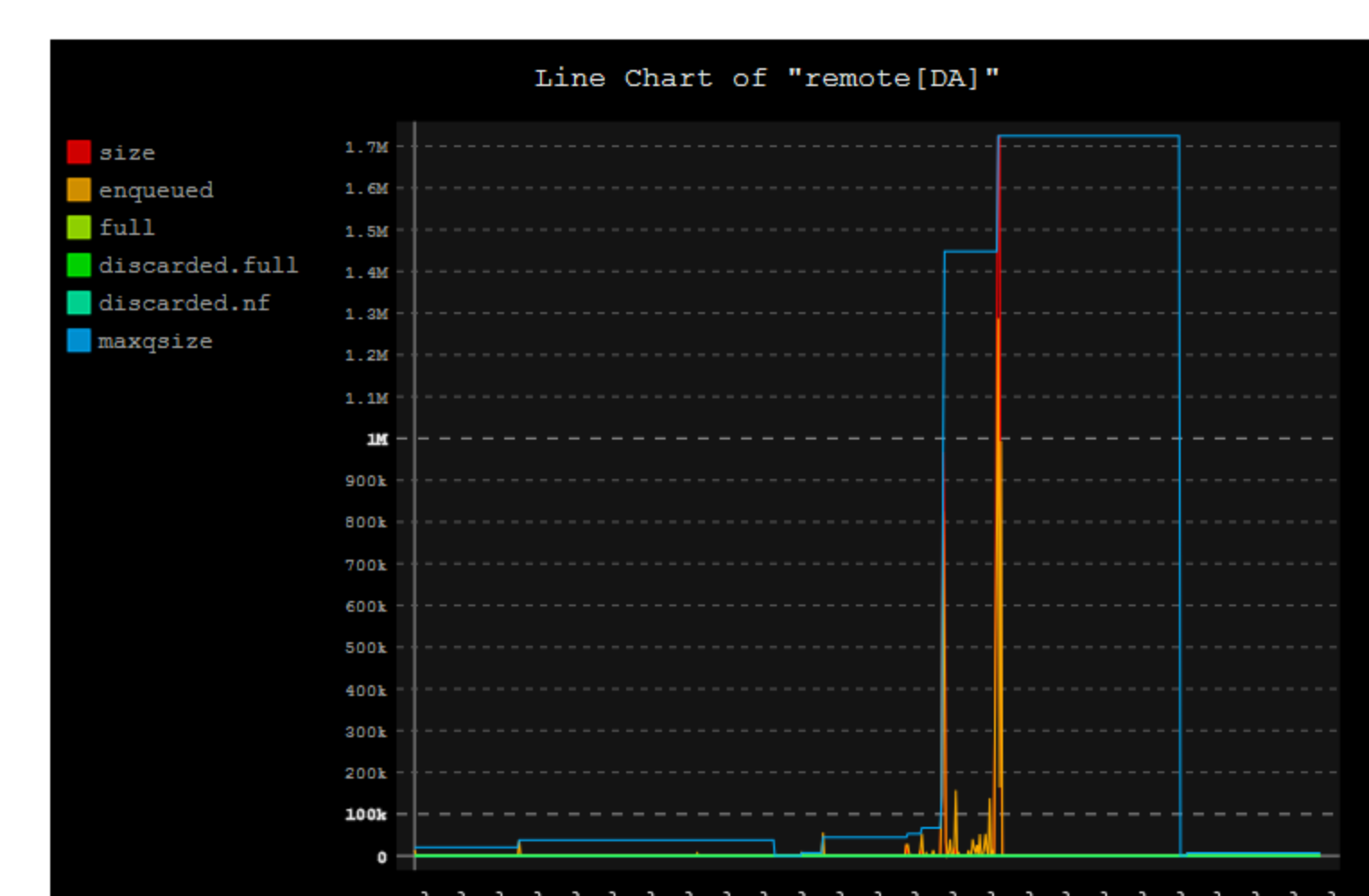

# The rsyslog doc project

- The doc just sucks... but a bit less now...
- In 2014 spawned a new project to create better one: <https://github.com/rsyslog/rsyslog-doc>
- Initiated by James Boylan (a sysadmin)
- Please help
	- Complain ;-)
	- open issues
	- Write some doc...
- We are especially interested to learn what is hard for beginners!

# Log normalization

- PoC (liblognorm) available for some time now, already has good results
- Now working on the "final version"
	- Retain and improve realtime-capability
	- Better rule base format
	- Easier to use
- Will contain "simple log structure analyzer" (slsa)
	- Statistical structure mining
	- Goal: turn undetected messages into rules fast
	- Also promising for anonymization

# Call for log samples

- In order to move forward with the project, I am in deep need for actual sample logs
- Please contribute
	- Public would be great
	- Under NDA also possible and appreciated!

#### • There is a bonus for you

- I help with the creation of rulebases for your **current** environment (using liblognorm 1.x)
- In the future, you get a tool that semi-automatically creates new rules for you (plus an even better normalization algo!)

### Questions?

[rgerhards@adiscon.com](mailto:rgerhards@adiscon.com)

#### **Please contribute Logs!!!**